## **Issues**

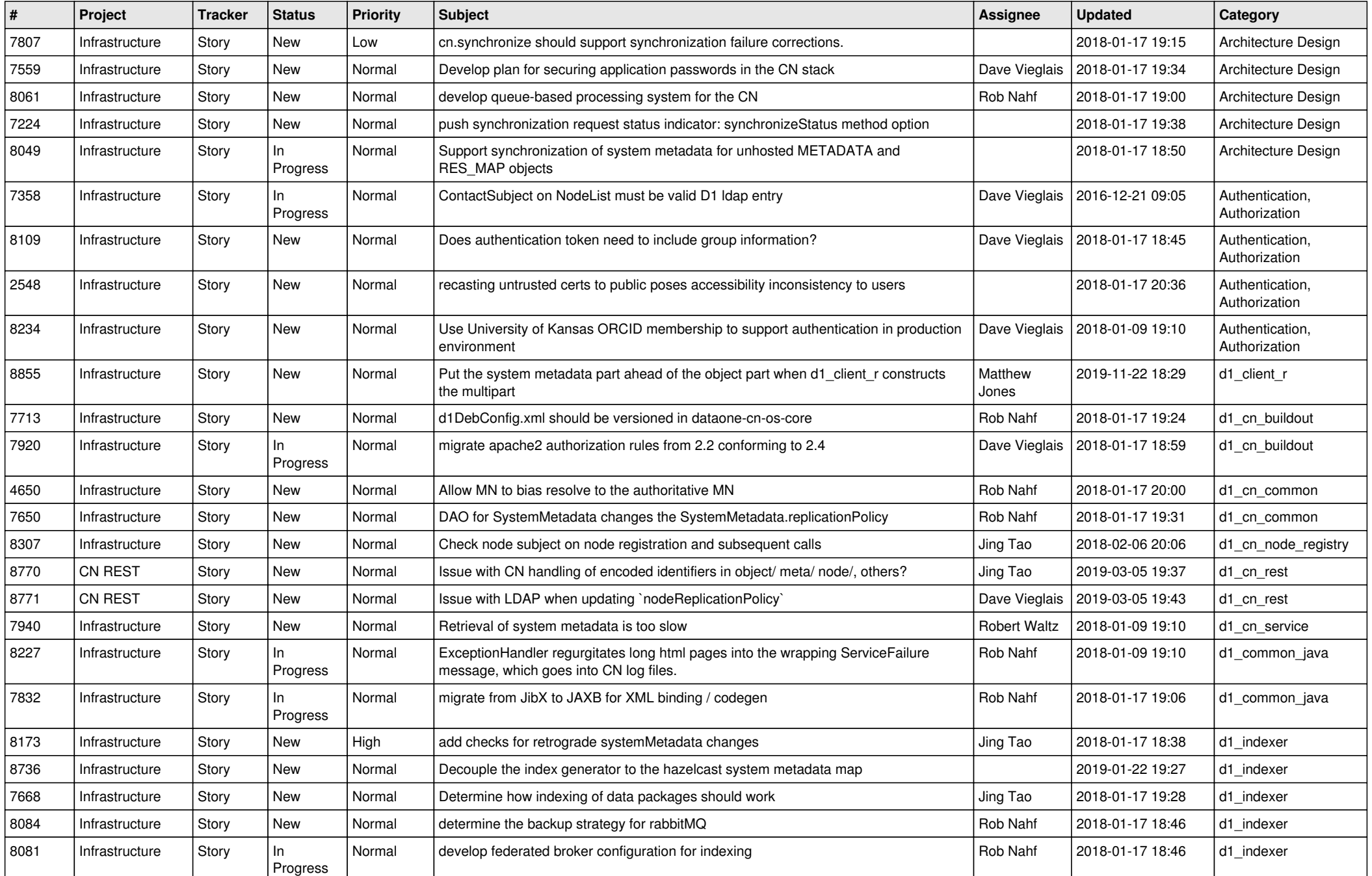

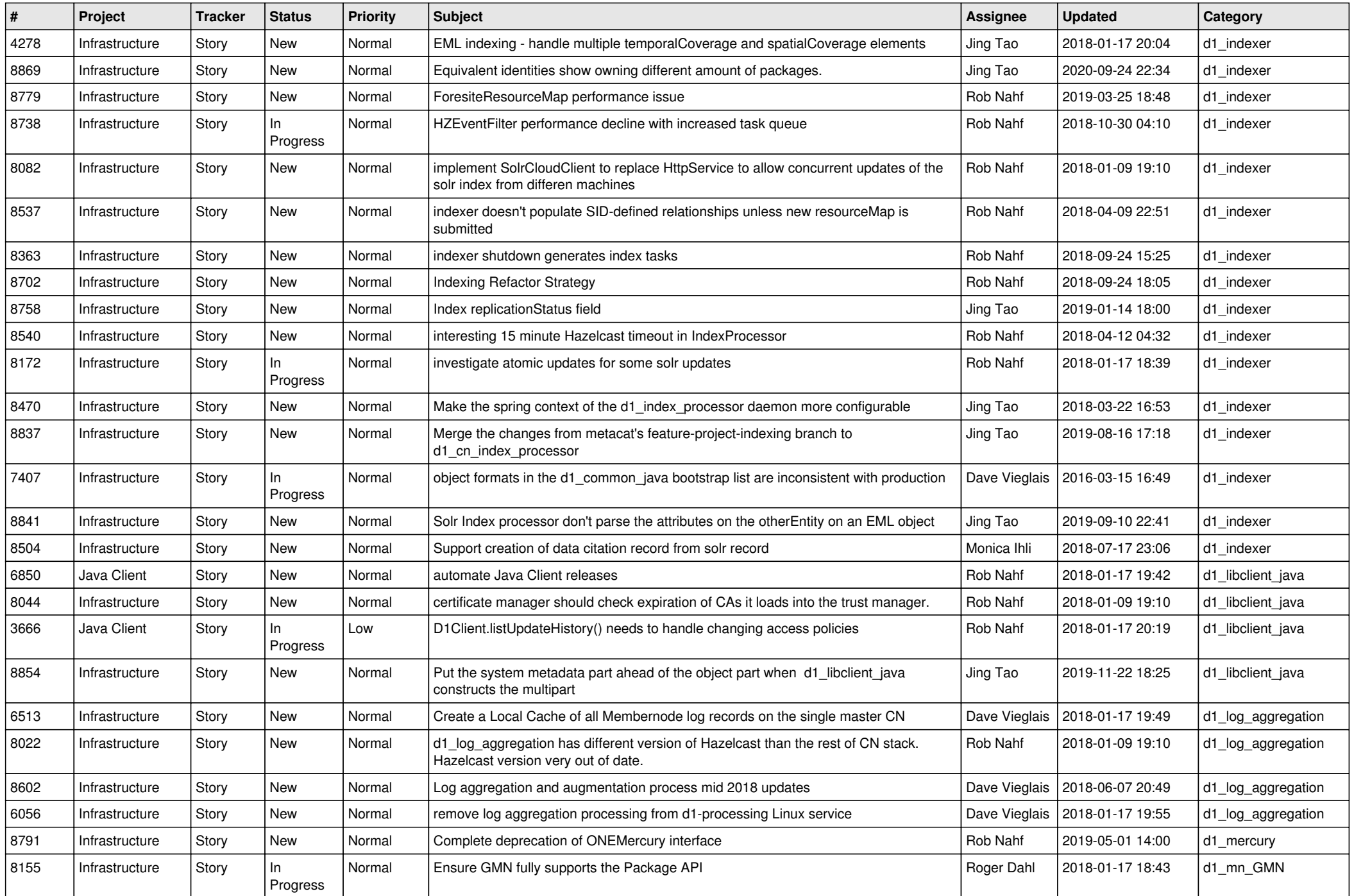

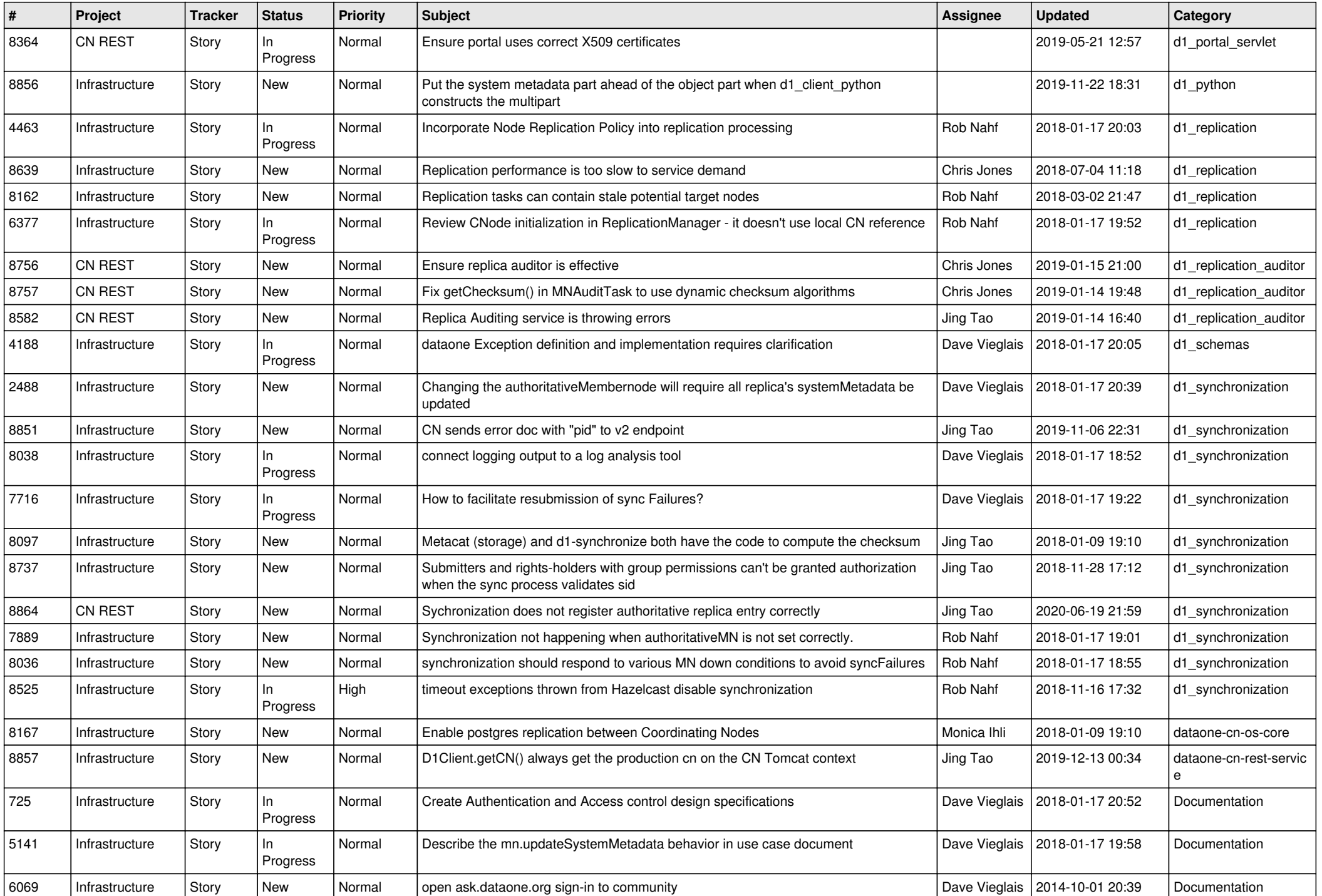

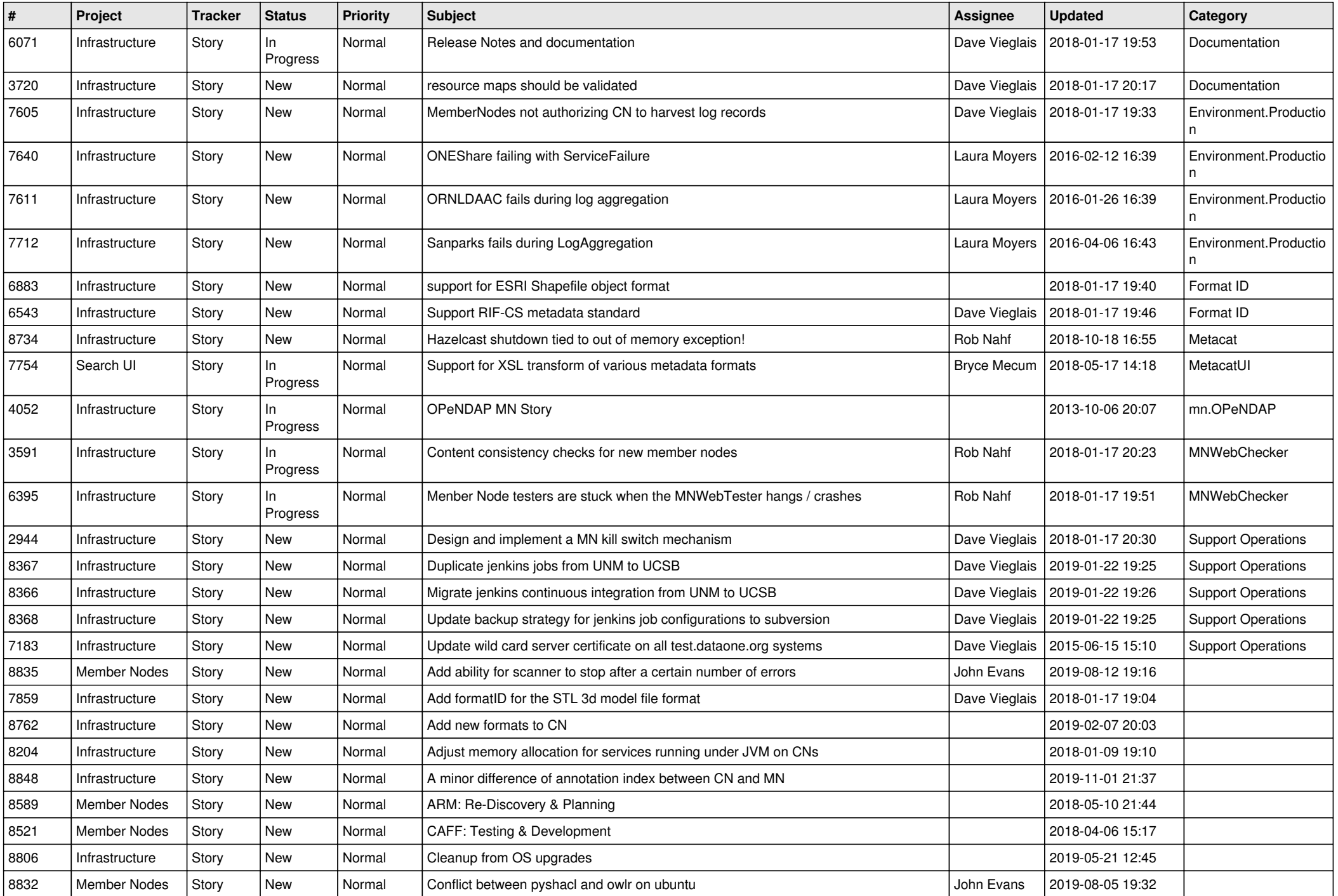

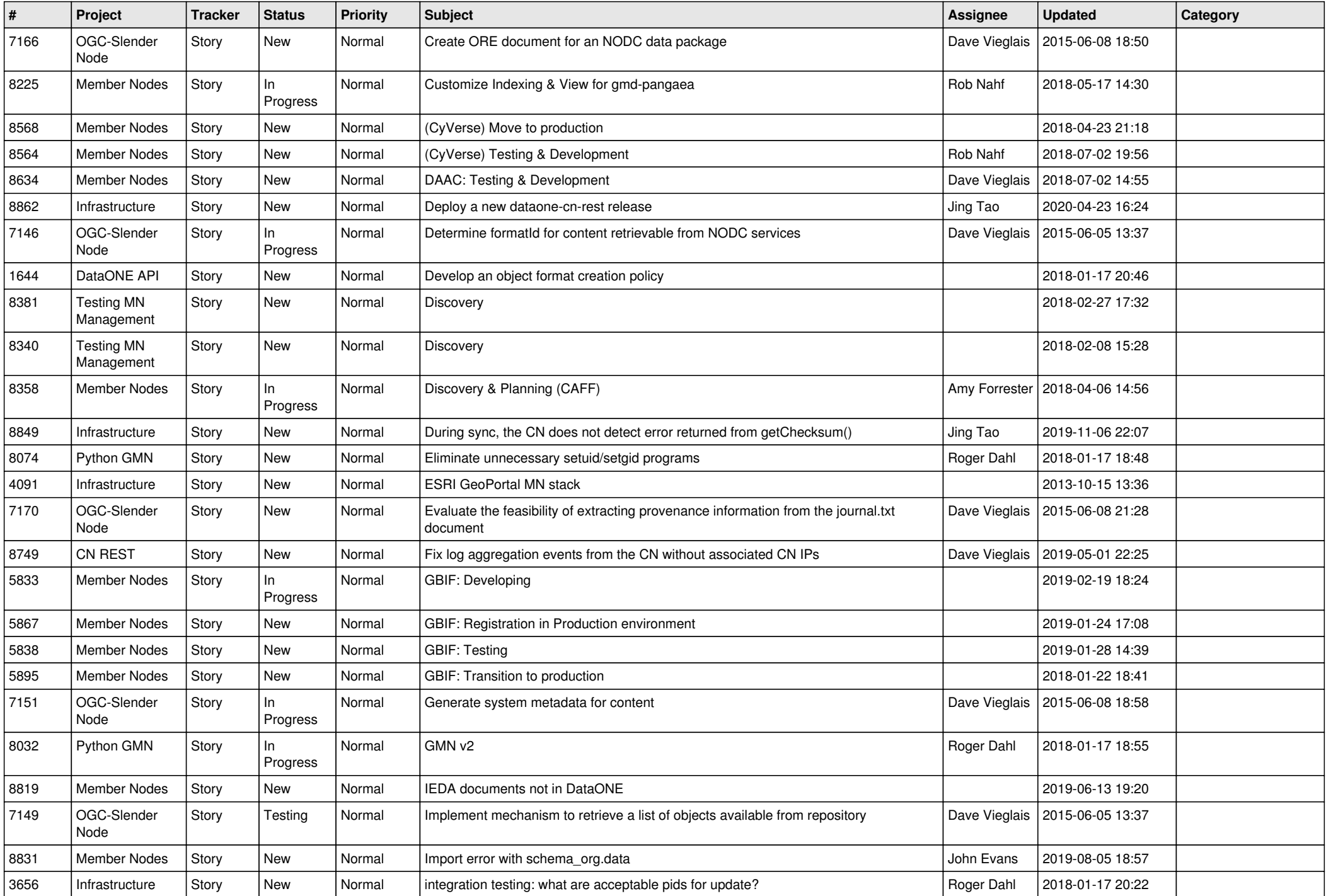

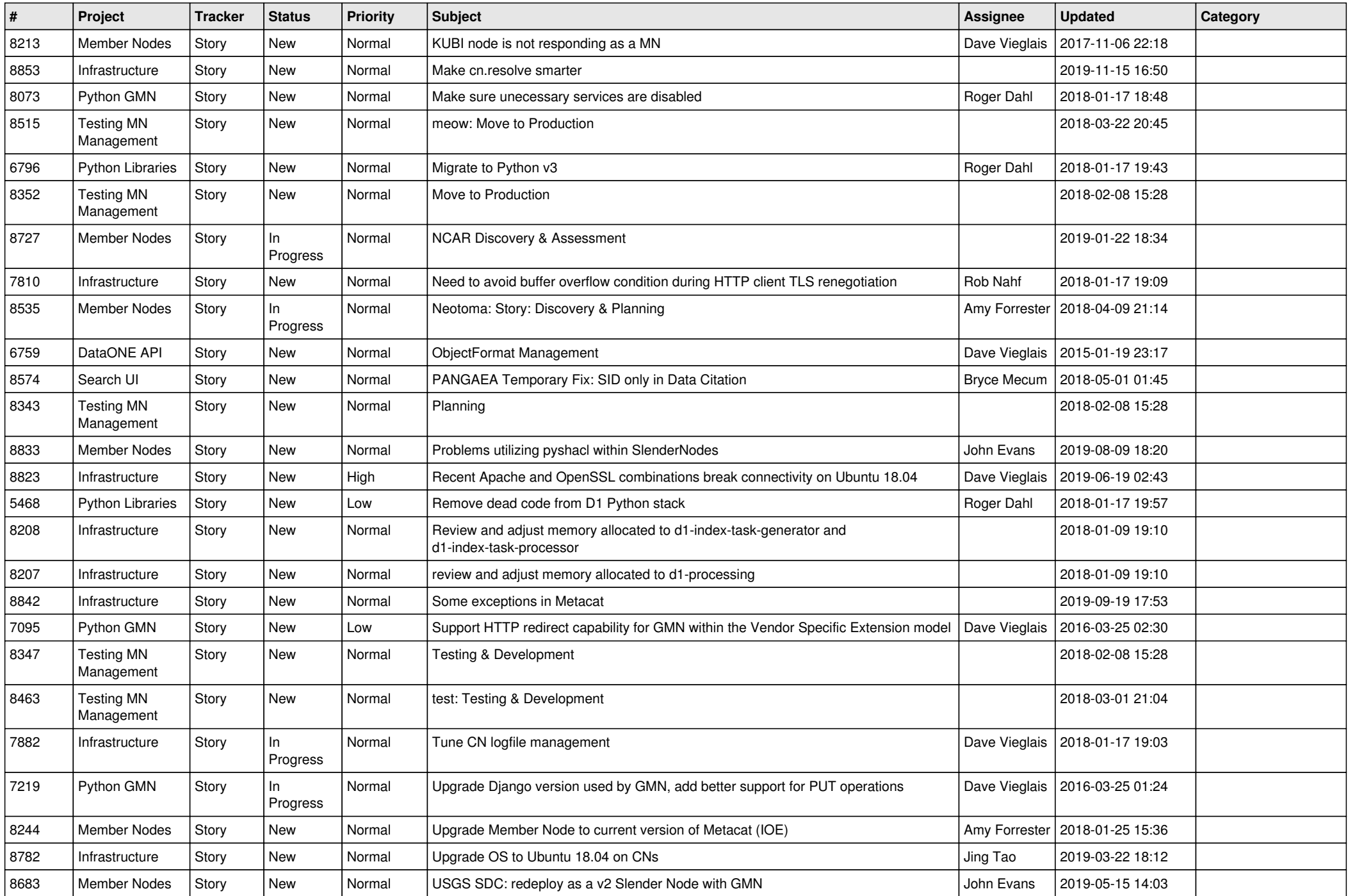

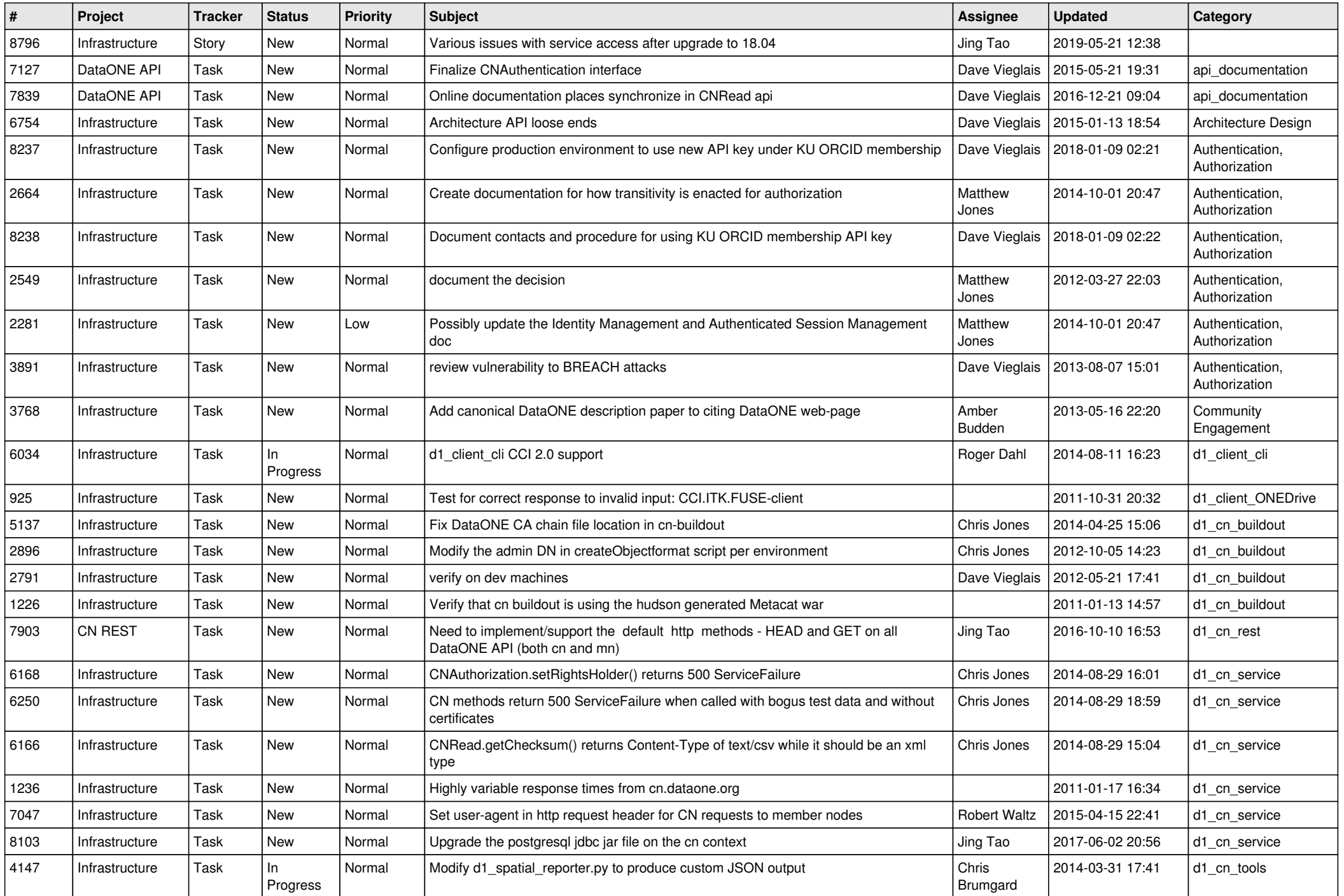

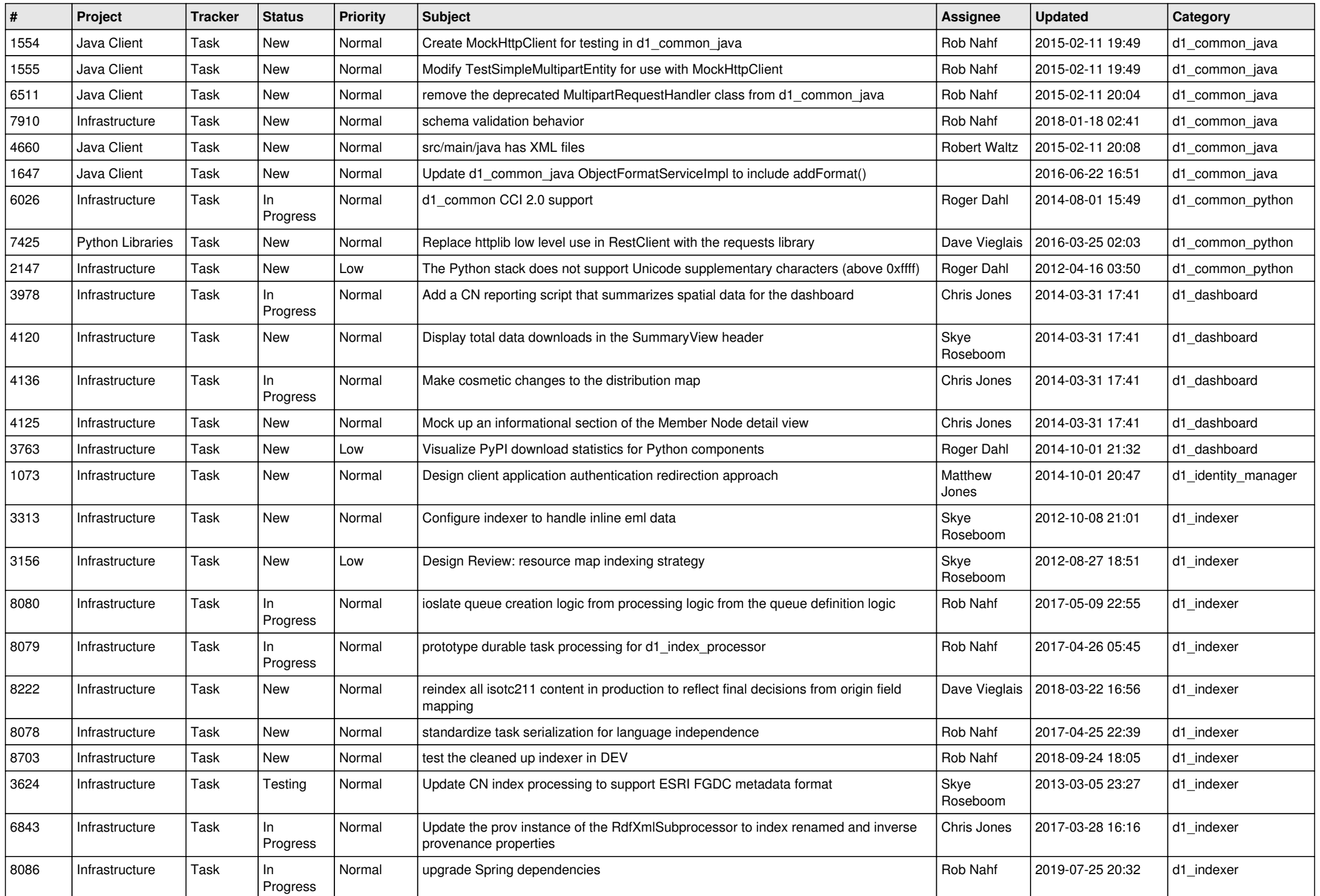

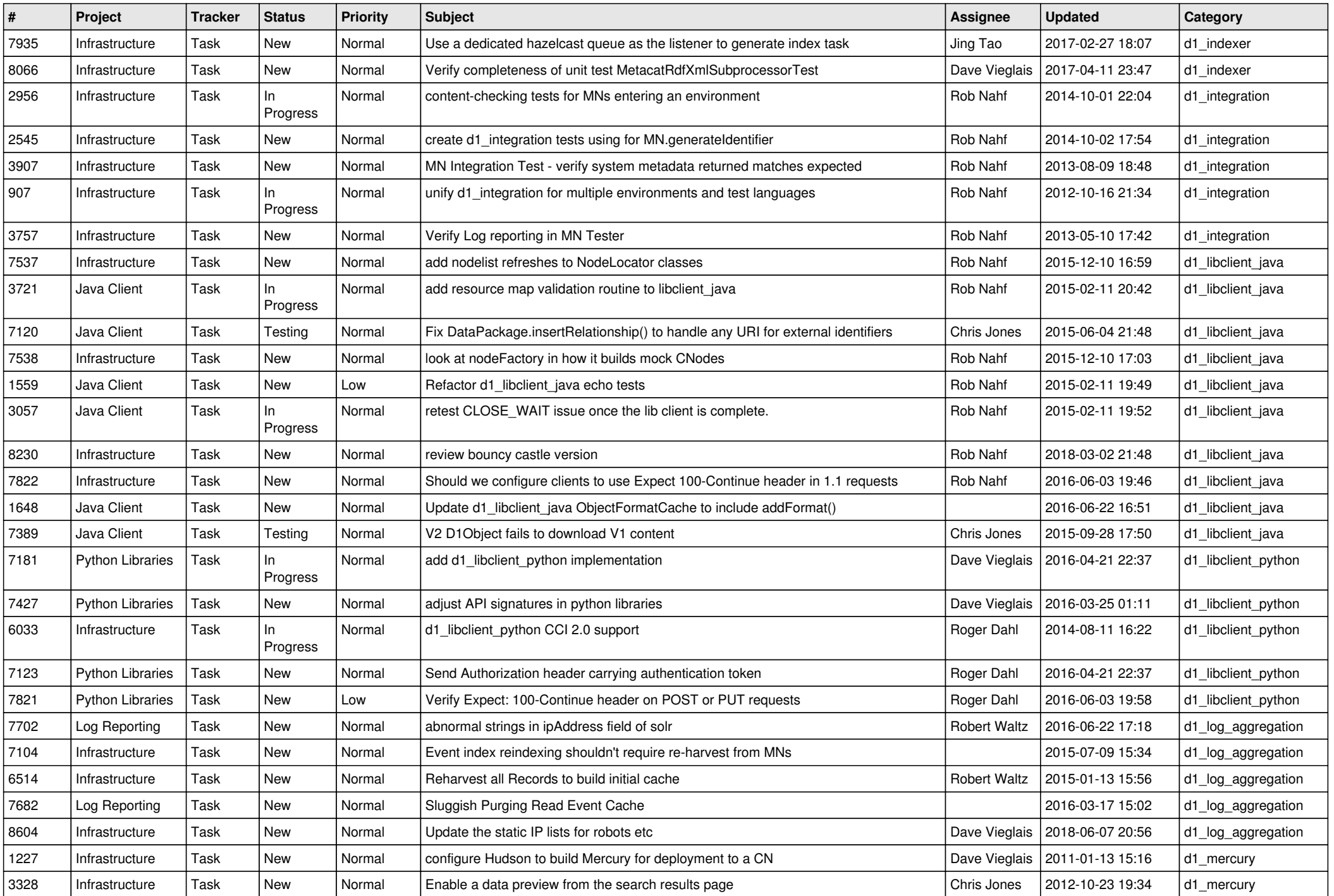

![](_page_9_Picture_559.jpeg)

![](_page_10_Picture_590.jpeg)

![](_page_11_Picture_553.jpeg)

![](_page_12_Picture_572.jpeg)

![](_page_13_Picture_562.jpeg)

![](_page_14_Picture_514.jpeg)

![](_page_15_Picture_501.jpeg)

![](_page_16_Picture_509.jpeg)

![](_page_17_Picture_493.jpeg)

![](_page_18_Picture_478.jpeg)

![](_page_19_Picture_181.jpeg)

**...**